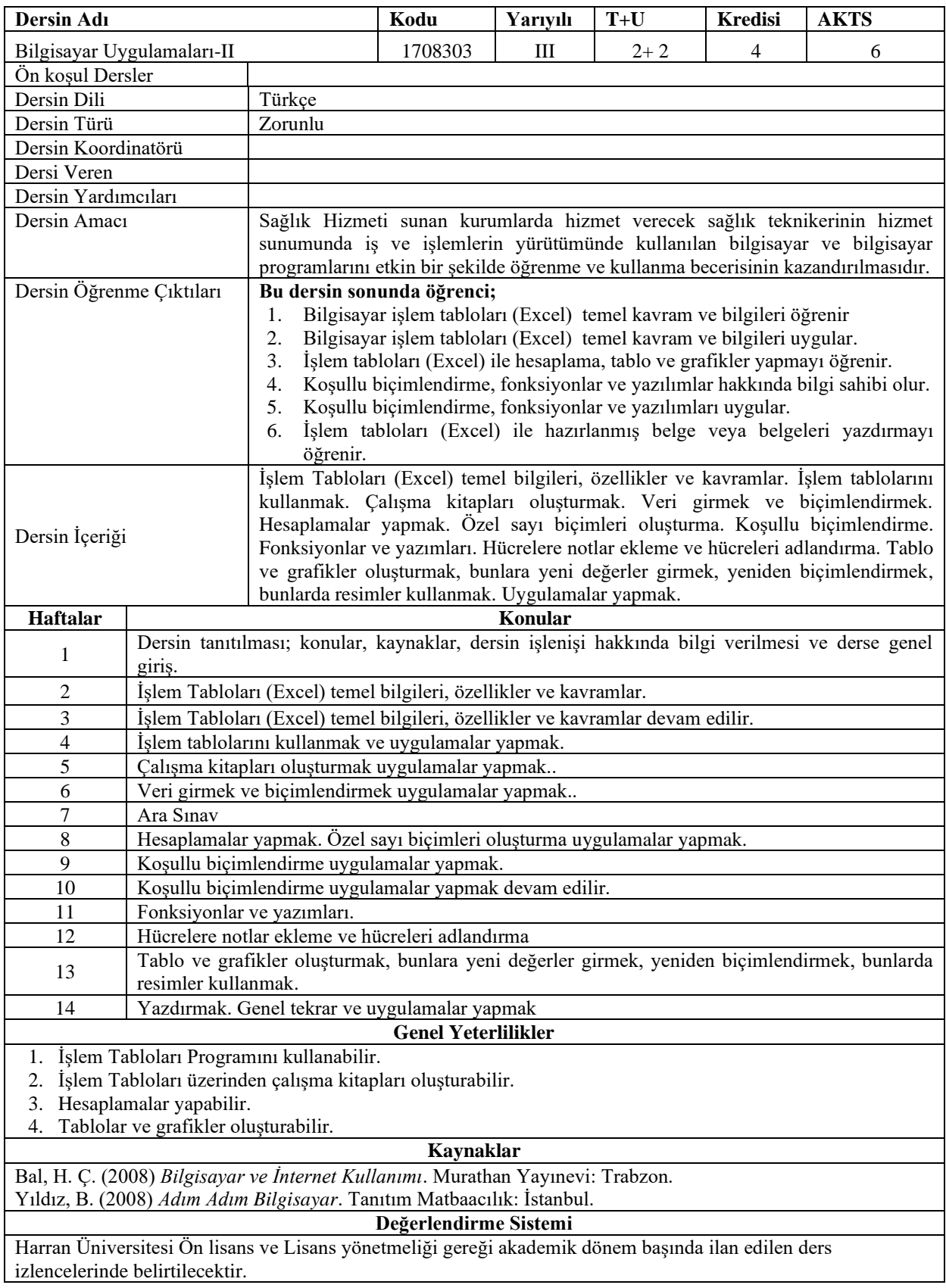

|                                             | PROGRAM ÖĞRENME ÇIKTILARI İLE<br>DERS ÖĞRENİM ÇIKTILARI İLİŞKİSİ TABLOSU |                 |                 |                |                 |     |        |     |     |             |             |             |                |             |             |  |
|---------------------------------------------|--------------------------------------------------------------------------|-----------------|-----------------|----------------|-----------------|-----|--------|-----|-----|-------------|-------------|-------------|----------------|-------------|-------------|--|
|                                             | PC <sub>1</sub>                                                          | PÇ <sub>2</sub> | PC <sub>3</sub> | PC4            | PC <sub>5</sub> | PÇ6 | PÇ7    | PÇ8 | PÇ9 | <b>PC10</b> | <b>PC11</b> | <b>PC12</b> | <b>PC13</b>    | <b>PC14</b> | <b>PC15</b> |  |
| ÖÇ1                                         | 2                                                                        |                 | $\overline{c}$  | $\overline{c}$ | 3               | 3   | 4      |     | 3   | 4           |             | C           | $\overline{c}$ | 4           | 4           |  |
| ÖÇ <sub>2</sub>                             | 2                                                                        |                 | 2               | 2              | 3               | 3   | 4      |     | 3   | 4           |             | 2           | 2              | 4           | 4           |  |
| $\ddot{O}C3$                                | 2                                                                        |                 | 2               | C              | 3               | 3   | 5      |     | 3   | 4           |             | ∍           | 2              | 4           | 4           |  |
| ÖÇ4                                         | 2                                                                        |                 | 2               | $\overline{c}$ | 3               | 3   | 5      |     | 3   | 4           |             | ∍           | $\overline{c}$ | 4           | 4           |  |
| ÖÇ5                                         | 2                                                                        |                 | 2               | $\overline{c}$ | 3               | 3   | 5      |     | 3   | 4           |             | ↑           | $\overline{c}$ | 4           | 4           |  |
| ÖÇ6                                         | $\overline{c}$                                                           |                 | $\overline{c}$  | $\mathfrak{D}$ | 3               | 3   | 5      |     | 3   | 4           |             | ↑           | $\overline{c}$ | 4           | 4           |  |
| ÖÇ: Öğrenme Çıktıları PÇ: Program Çıktıları |                                                                          |                 |                 |                |                 |     |        |     |     |             |             |             |                |             |             |  |
| Katkı<br>Düzeyi                             | 1 Çok Düşük                                                              |                 |                 | 2 Düşük        |                 |     | 3 Orta |     |     | 4 Yüksek    |             |             | 5 Cok Yüksek   |             |             |  |

**Program Çıktıları ve İlgili Dersin İlişkisi**

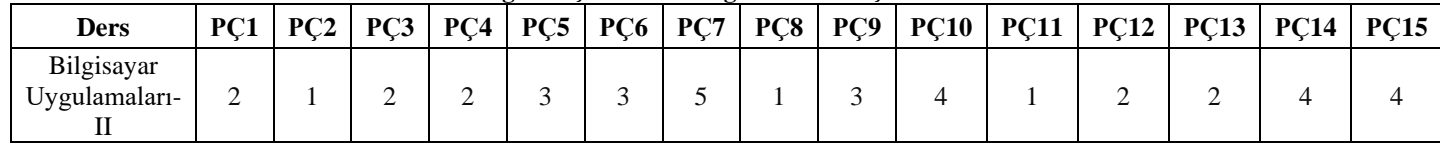